## **Softbankキャリア決済枠の確認方法**

OF JANK JANK JA

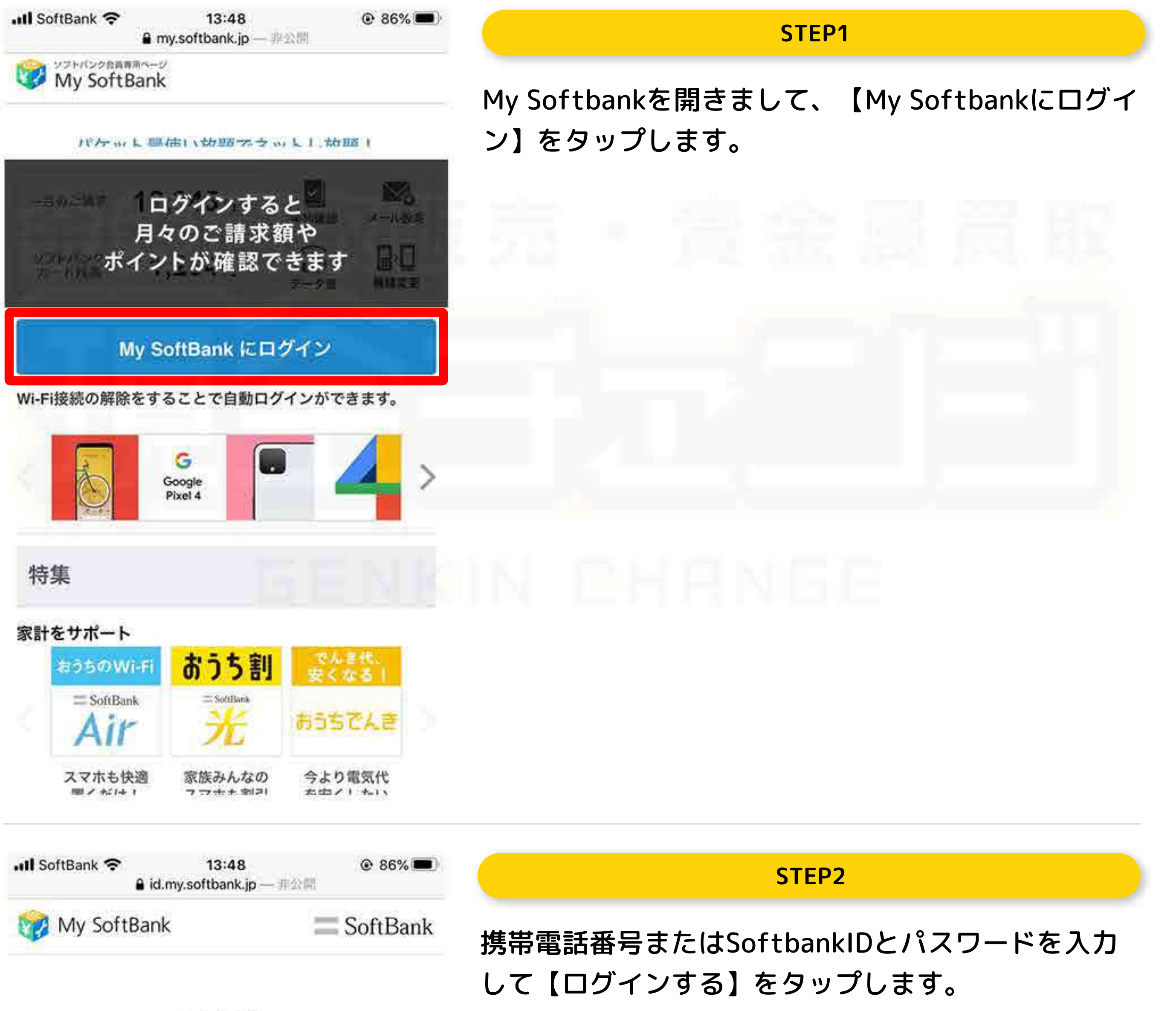

ログイン

**CARD AND UNIT AND** 

My SoftBankアプリで発行したSoftBank IDで

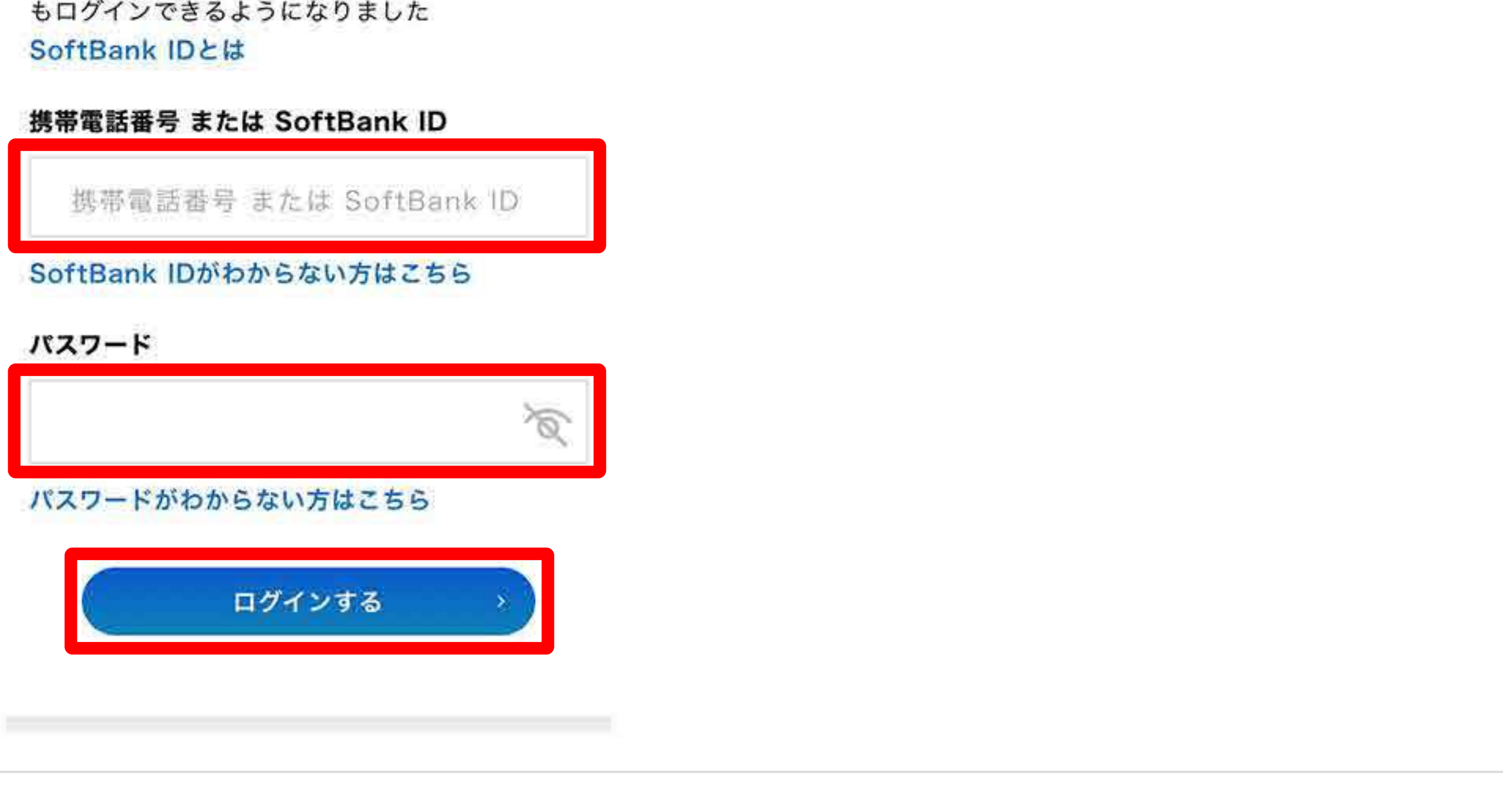

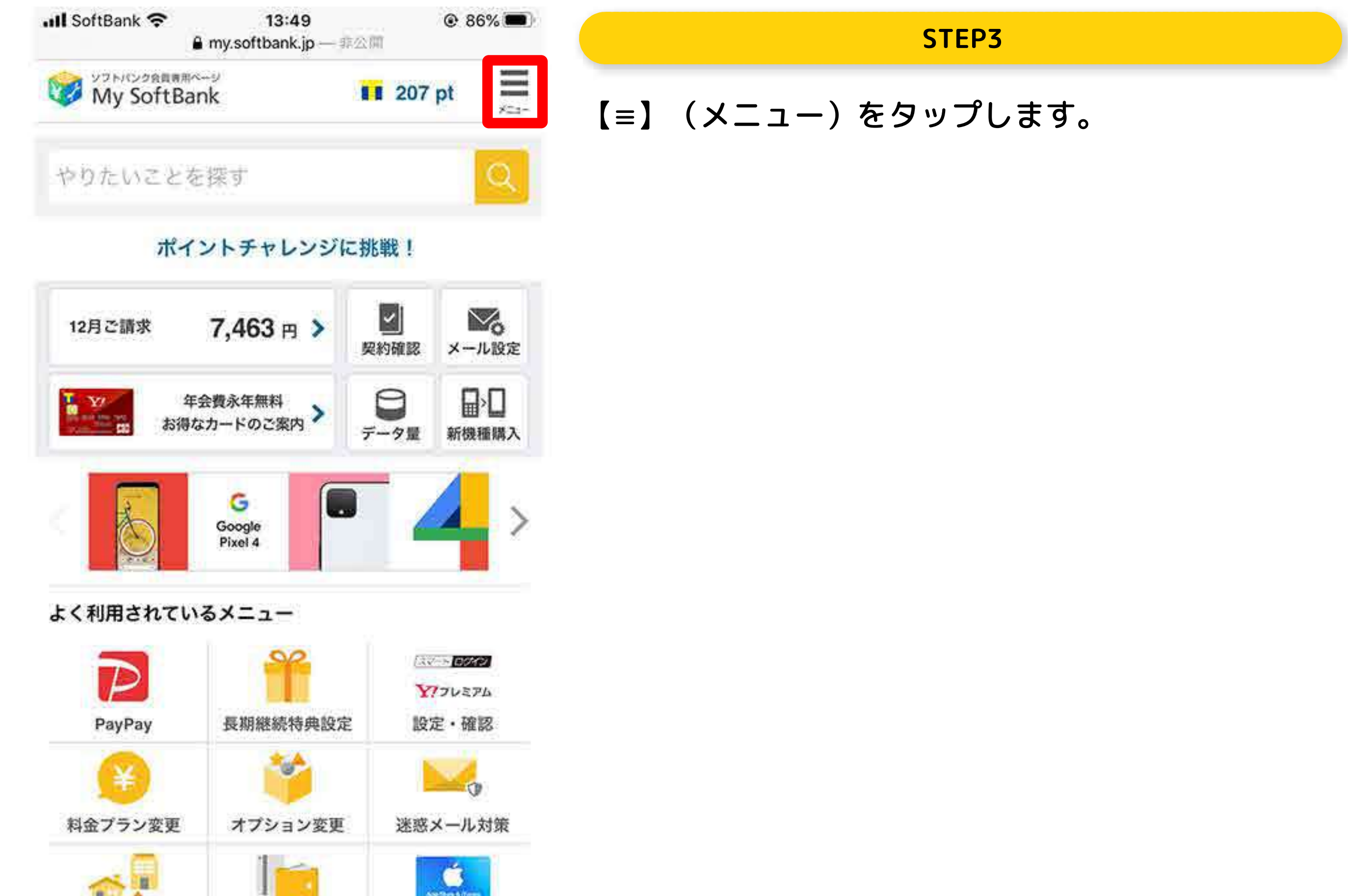

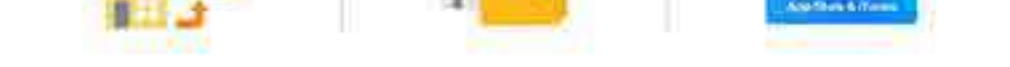

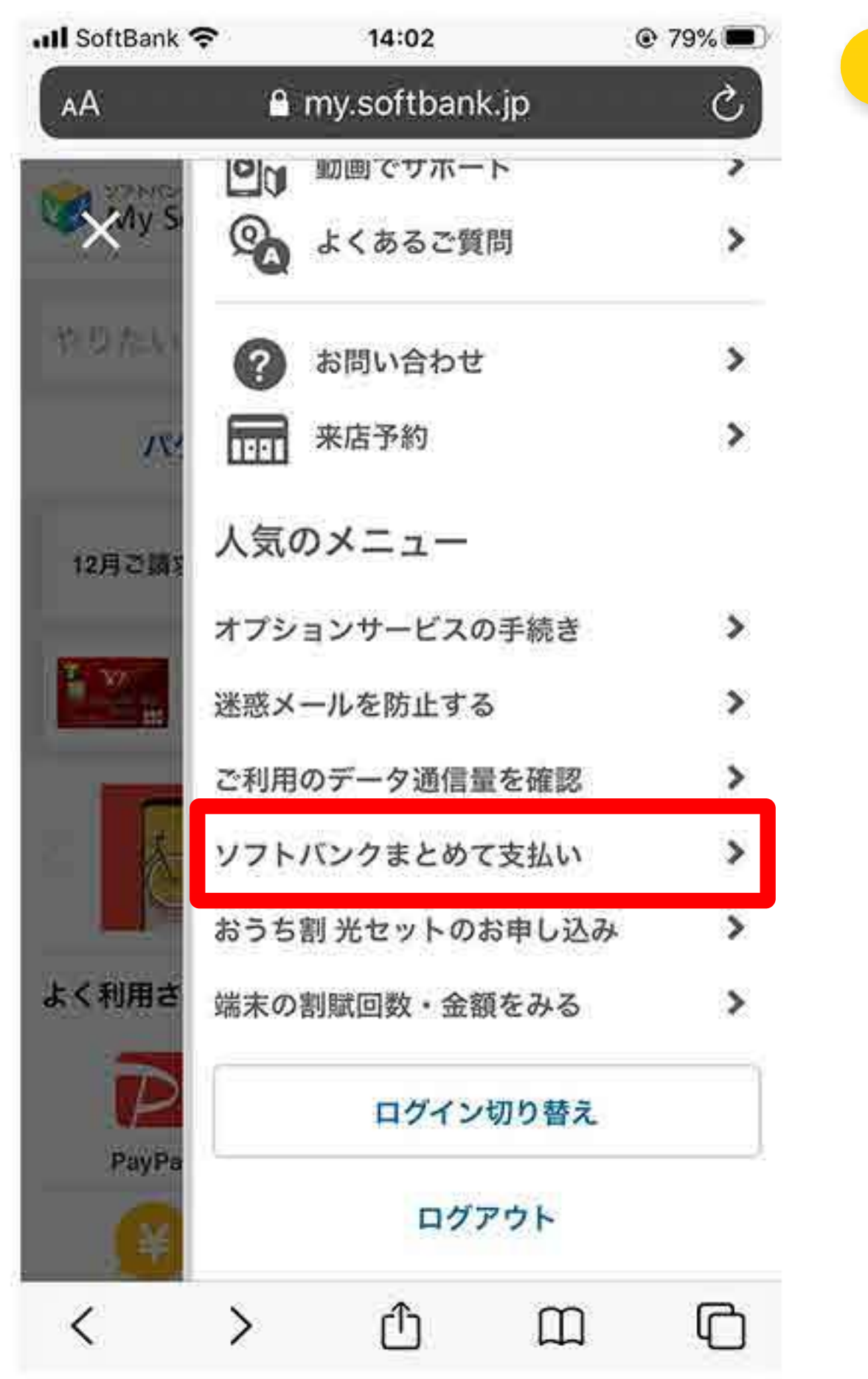

14:03

e ci11.my.softbank.jp

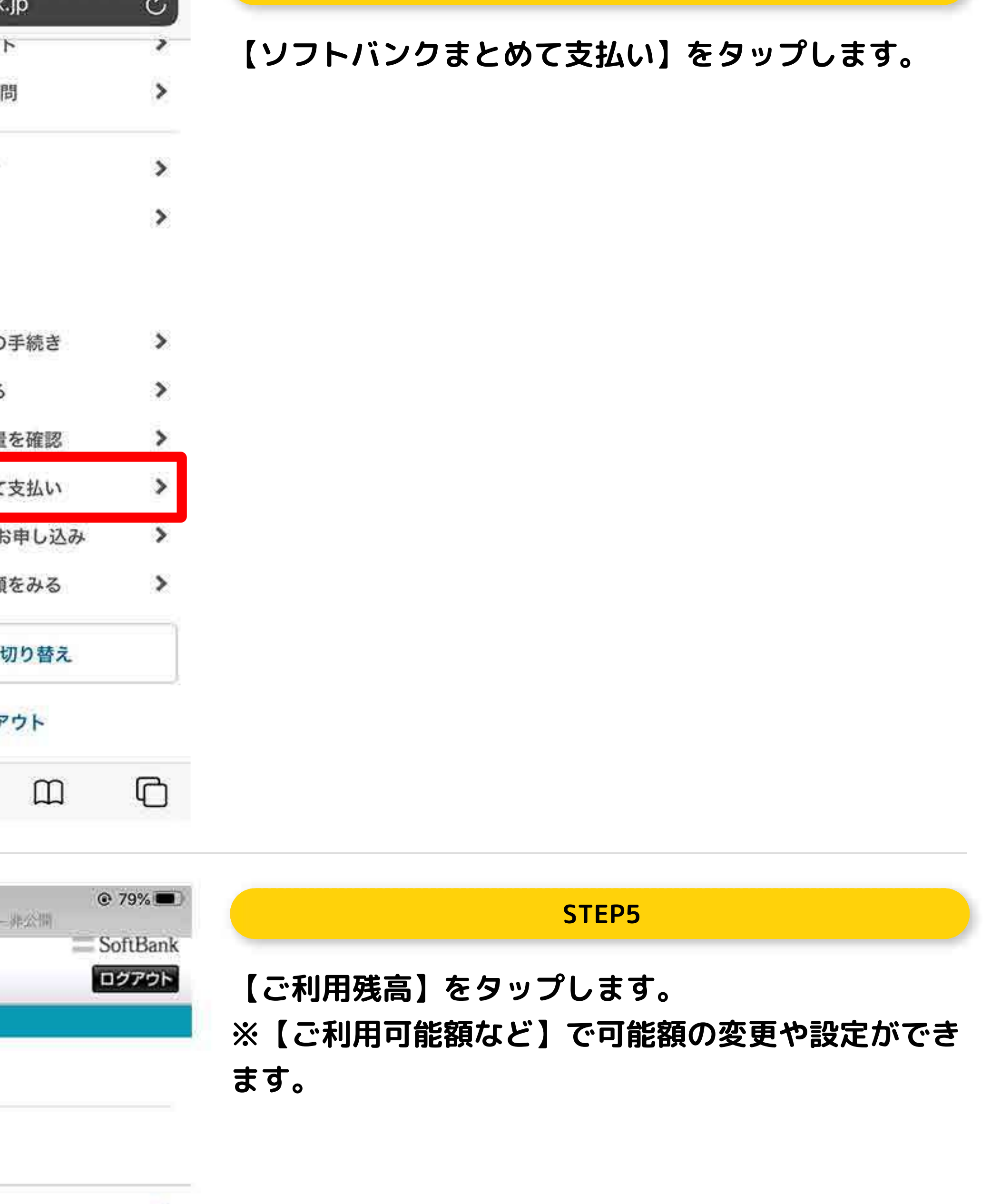

## **ソフトバンクまとめて支払いのご利用残高が確認でき**

## ソフトバンクまとめて支払い

ご利用残高

料金案内

ull SoftBank 全

料金案内

**MySoftBank** 

ご利用履歴など

ご利用履歴

ご登録中サービス

解除済みサービス

ソフトバンクまとめて支払い

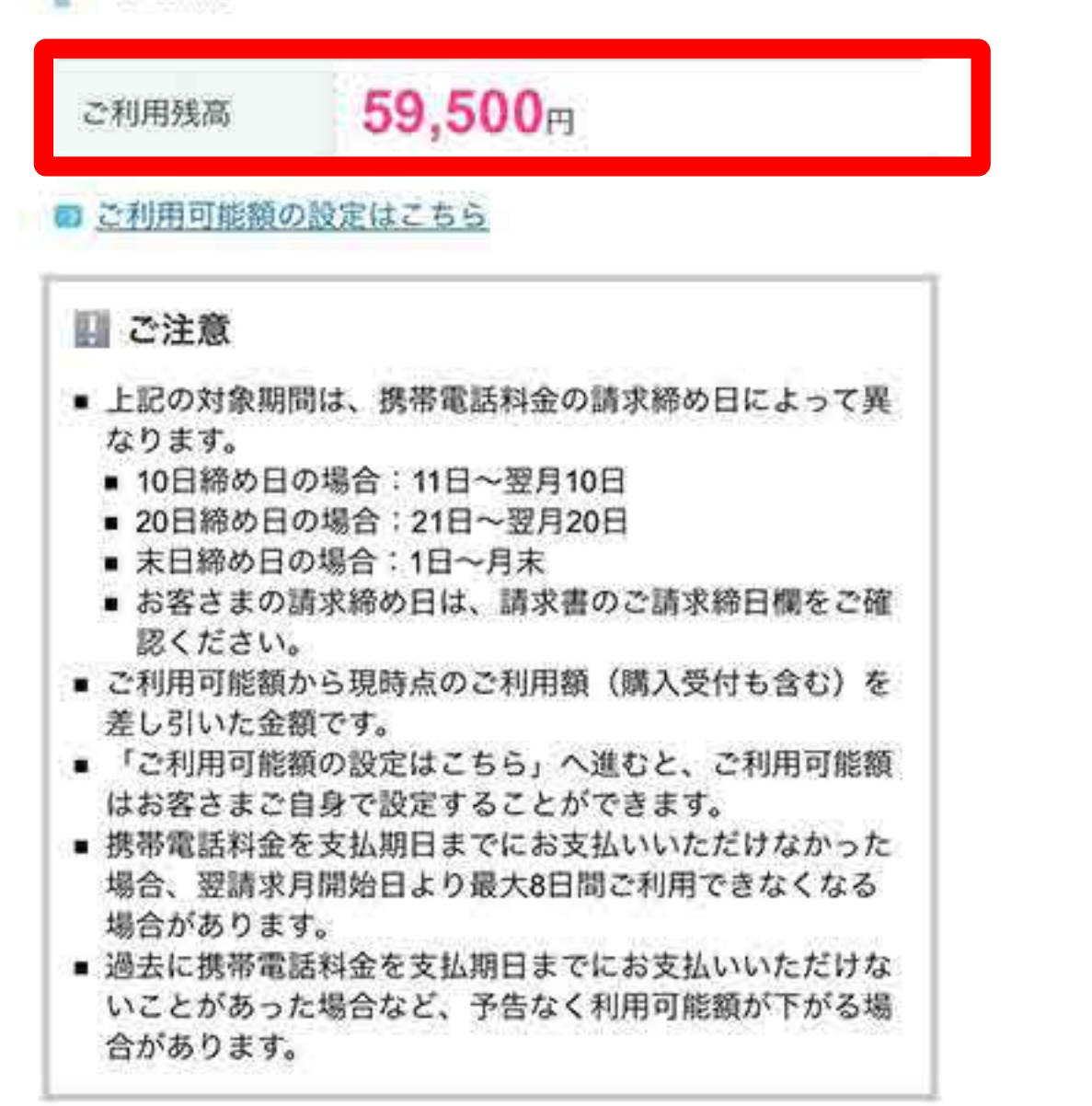

**ます。**

**STEP4**

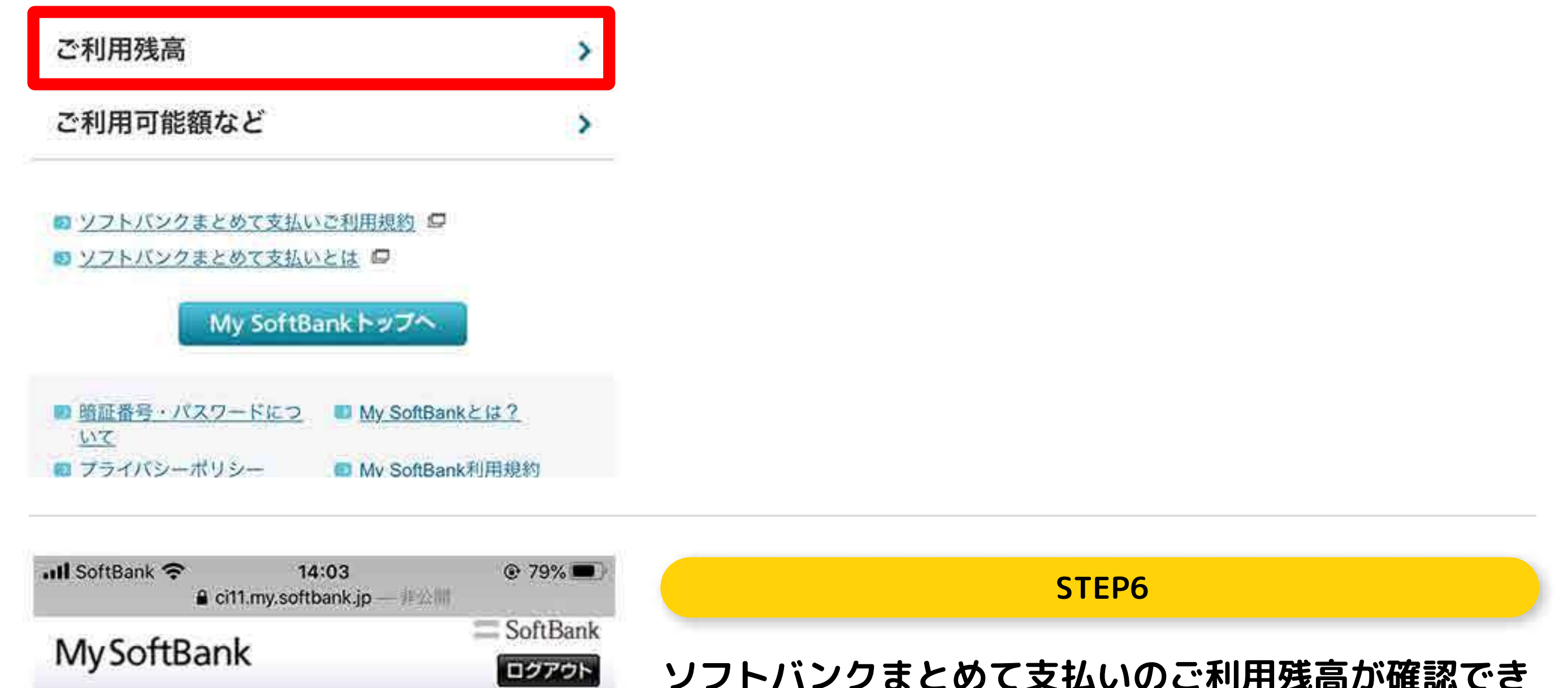

×

У.

⋗